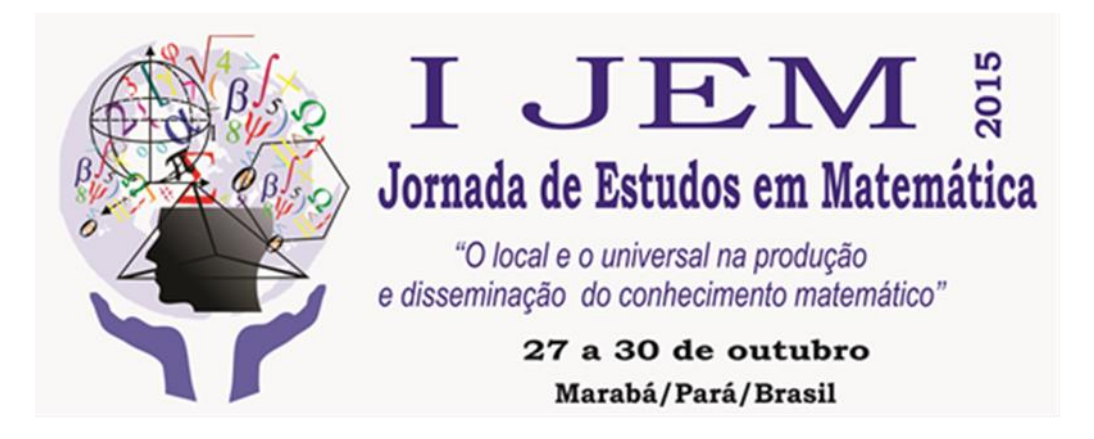

# **ESBOÇO DE GRÁFICOS DAS FUNÇÕES AFIM NO SOFTWARE GEOGEBRA: UMA EXPERIÊNCIA COM ALUNOS DO 9º ANO**

*Henderson Willer dos Santos Soares<sup>1</sup>* , *José Kemeson da Conceição Souza<sup>2</sup> .*

#### **RESUMO**

1

O uso de novas tecnologias ganha cada vez mais espaço no processo de ensino e aprendizagem de Matemática. Diante disso, realizamos esta pesquisa com o objetivo de mostrar a importância das tecnologias para uma aprendizagem significativa; apresentar o software Geogebra como recurso para o esboço de Funções Afim. Este trabalho é resultado de uma pesquisa realizada para a produção do trabalho de conclusão de curso. A pesquisa foi realizada a partir de duas aulas expositivas e instrucionistas fazendo uso do software Geogebra, foram sujeitos desta investigação alunos do 9º ano de uma escola pública do município de Marabá/PA. Para fundamentar a pesquisa utilizamos Martins e Muller (2011), Kloch (2010), Dorigoni e Silva (2015), Franchi et al.(2012), D'Ambrósio (2010), Fiorentini e Lorenzato (2012),Paiva (2012), Pereira (2012), Soares (2010). Percebemos que com a utilização do software no esboço de gráficos de função afim, os alunos conseguiram compreender de forma significativa a construção e o comportamento do gráfico da função estudada. Assim, entendemos que as tecnologias, podem sim, contribuir com o ensino/aprendizagem da Matemática. Cabe assim ao professor fazer uso desses recursos para diversificar o ensino e fazer com que mais alunos se interessem pela disciplina.

**PALAVRAS-CHAVES:** Novas tecnologias. Função afim. Geogebra

<sup>1</sup> Licenciado em Matemática. Centro Universitário Leonardo Da Vinci (UNIASSELVI). E-mail: willer\_quitarra@hotmail.com.

<sup>2</sup> Licenciado em Matemática (UEPA). Especialista em Estatística. Mestrando em Docência em Ensino de Ciências e Matemáticas (UFPA). Professor Formador de Matemática (para os professores dos anos iniciais) da Secretaria Municipal de Educação de Marabá/PA. E-mail: kemeson\_18@yahoo.com.br.

# **1 Introdução**

A disciplina Matemática é uma ciência rica e complexa, está presente em todo o universo seja no concreto ou no abstrato. Às vezes, é apresentada de forma rigorosa e mecânica, tornando-se um fardo para muitos alunos, que por vezes, se sentem "bombardeado" por fórmulas, teoremas, demonstrações e axiomas.

Esta pesquisa busca despertar no aluno, do ensino fundamental, o interesse pela matemática, assim como um entendimento a cerca dos assuntos abordados em sala. Sabemos que, nem sempre, o ensino pelo método tradicional atinge seu objetivo. Há momentos que o professor não consegue mostrar as nuances da matemática, ou seja, aquilo que aluno por si só não consegue ver, seja pela metodologia que esta sendo utilizada ou pelos recursos empregados. Assim, percebemos ser necessário a busca de novos recursos e métodos para aprimorar a docência.

Partindo desse pressuposto os objetivos deste trabalho são: explicar que as novas tecnologias podem ser ferramentas interessantes para o processo de ensinoaprendizagem da matemática; apresentar o software Geogebra como recurso para o ensino de funções afim e esboçar gráficos da função afim no Geogebra.

Este trabalho traz em um primeiro momento o conceito sobre didática, em seguida uma explanação sobre as novas tecnologias voltadas para o ensino da Matemática, na sequência a experiência da prática com os 28 alunos do 9º ano do Ensino Fundamental, em seguida as considerações finais, e por fim as referências utilizadas nesta pesquisa.

## **2 A informática na educação**

A informática, quando bem utilizada, pode ser uma ferramenta útil no processo de ensino-aprendizagem servindo como um alicerce para o entendimento de um assunto abordado pelo professor. Porém, sua utilização não deve ser estática de modo que o aluno aprenda apenas o que é ou para que serve o teclado, o mouse, um software etc.

A escola não pode usar a informática de qualquer maneira, pois "a informática tem que ser vista pela escola como um mecanismo de apoio que é a principal via de ação para todas as atividades exercidas pela sociedade [...]" (KLOCH, 2010, p.181). Dessa forma, percebemos que o professor precisa provocar no aluno, além de um interesse em aprender a lidar com a parte física do computador e/ou lidar com parte lógica, a crítica do que está sendo exposto.

O uso da informática na escola deve ser, portanto, direcionado de forma pedagógica para a eficácia do objetivo final que é facilitar o entendimento do assunto para o aluno, sendo assim, se faz necessário separar as áreas de conhecimento sobre a informática.

Kloch (2010) dividiu a informática na escola em duas grandes áreas a **técnica** e **pedagógica**, sendo a técnica àquela que vai mostrar os mecanismos utilizados para operações, analisar diversos sistemas de apoio ou equipamentos que possam levar o indivíduo à utilização, isto é, o conhecimento sobre os softwares tais como planilhas, sistemas operacionais, etc. e/ou sobre hardware que seria o próprio computador. Já a pedagógica é aquela que está presente na sala de aula, mediada pelo professor, para complementar as atividades desenvolvidas em sala de aula, usando para tal algum software específico.

No que tange a parte lógica, existem inúmeros softwares educacionais, ou seja, àqueles voltados especificamente para a educação, como o Geogebra que será utilizado nesta pesquisa.

## *2.1 A inserção das novas tecnologias na educação*

Em meados do século XX novas tecnologias começaram a aparecer como recursos eficazes para o processo de ensino-aprendizagem, sendo as mídias o carro chefe dessas tecnologias. O entendimento acerca do assunto se faz necessário tendo em vista que a didática fica dinâmica quando se utiliza algum recurso tecnológico.

Segundo Dorigoni e Silva (2015) existe uma necessidade de ao falar sobre mídias, apontar a sua complexidade, pois seu desenvolvimento como produto ocorreu em meados da década de 40 do século passado em meio ao contexto industrial. As escolas estiveram, e ainda estão se adequando às novas tecnologias sobre tudo a partir dos anos 1980-1990 e os alunos foram acompanhando os avanços das tecnologias. Tais avanços tecnológicos,

> Estão sendo utilizados praticamente por todos os ramos do conhecimento. As descobertas são extremamente rápidas e estão a nossa disposição com uma velocidade nunca antes imaginada. A internet, os canais de televisão a cabo e aberta, os recursos de multimídia estão presentes e disponíveis na sociedade. Estamos sempre a um passo de qualquer novidade. Em contra

partida, a realidade mundial faz com que nossos alunos estejam cada vez mais informados, atualizados, e participantes deste mundo globalizado. (KALINK, 1999 apud DORIGONI; SILVA, 2015, p. 12).

Assim, a escola e os professores não podem ficar para traz, pois os alunos já avançaram no tempo. Em virtude dessa problemática a Educação Matemática oferece inúmeras reflexões que ajudam ao professor planejar e desenvolver melhor suas aulas.

# *2.3 A educação matemática e as tecnologias*

Na educação matemática existe a problemática de ensino, onde o conhecimento adquirido pelo professor ao longo de sua vida acadêmica não garante a este profissional passar seu conhecimento matemático sem que haja uma dedicação para a didática, pois cada aluno possui suas peculiaridades em aprender.

De acordo com Franchi *et.al* (2012), há três tipos de saberes, o saber científico, o saber a ensinar e o saber ensinado. Sendo assim, cabe ao professor selecionar o conhecimento adequado no que tange a estes tipos de saberes.

Nesta pesquisa, nos ateremos ao "saber ensinar", sobre este, Franchi *et.al* (2012) nos aponta que:

> Quanto ao saber ensinar, há também toda uma diversidade de aspectos cuja análise é essencial à questão educacional. Em primeiro lugar, trata-se de um saber ligado a uma forma didática que serve para apresentar o saber ao aluno. Em seguida, ocorre uma mudança considerável, não só no conteúdo em si como também nos objetivos de sua utilização. Na passagem do saber científico ao saber a ser ensinado ocorre a criação de um verdadeiro modelo teórico que ultrapassa os próprios limites do saber matemático. **Com base nessa teoria surgem os materiais de apoio pedagógico, que fornecem o essencial da intenção de ensino.** Nessa etapa há, portanto, a predominância de uma teoria didática cuja finalidade está voltada para o trabalho do professor. (FRANCHI et al., 2012, p. 23-24, grifo nosso).

Diante das tecnologias muitos profissionais que praticam a docência ficam, por vezes, com receio da inserção destas na sala de aula, ora por desconhecimento ou falta de intimidade, ora por entender que o professor poderá ser facilmente substituído pelas novas tecnologias. Porém, mesmo com todo o avanço tecnológico, será sempre necessária a presença de um professor (D'AMBRÓSIO, 2010).

As tecnologias possuem papel importante e não há porque os professores terem medo de ser substituídos precisa-se ir à busca, para se aprofundar sobre as novas tecnologias, pois dentro do campo da Educação Matemática as TIC´s (Tecnologias de Informação e Comunicação) estão presentes.

Segundo Fiorentini e Lorenzato (2012, p. 46), um dos propósitos das TIC's é trazer o novo para dentro da escola, fazer uma aula atual, onde seja possível enxergar aquilo que não é possível com recursos arcaicos. "As TIC's permitem aos estudantes não apenas estudar temas tradicionais de maneira nova, mas também explorar temas novos como, por exemplo, a geometria fractal". (FIORENTINI;LORENZATO, 2012, p. 46)

O processo de aceitação pelas TICs causa polêmica até os dias atuais, há quem acredite que as novas tecnologias vieram para resolver tudo didaticamente falando, porém existem outros que acreditam que os recursos tecnológicos podem ser prejudiciais.

> Parece haver uma crença, entre alguns responsáveis pela políticas educacionais, de que as novas tecnologias são uma panaceia para solucionar os males da educação atual. Essa é mais uma razão pela qual a comunidade de EM [Encontro Nacional de Educação Matemática] deve investigar seriamente a implementação e utilização das TIC's, pois, se, de um lado, pode ser considerado relativamente simples equipar as escolas com essas tecnologias, de outro, isso exige profissionais que saibam utilizálas com eficácia na prática escolar. (FIORENTINI;LORENZATO, 2012, p. 46).

A tendência novas tecnologias está sendo muito difundida, há muito para ser descoberto ainda. O fato é que o novo sempre causa indagações, pois é absolutamente normal existir o medo quando não se conhece o caminho.

# **3 O Software geogebra**

O software Geogebra foi criado em 2001 por Markus Hohenwarter, como sendo um programa de computador de acesso livre sendo utilizado em diversos níveis de assuntos matemáticos que tem como objetivo fazer com que o estudo da Matemática se torne mais dinâmico e facilitado (PAIVA, 2012). Abaixo o ícone do software GeoGebra.

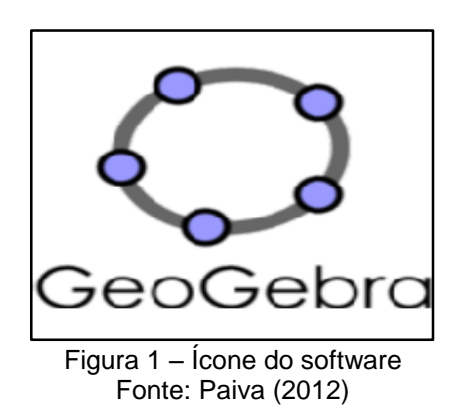

Sobre como trabalhar o software em sala de aula o autor aponta duas abordagens: a instrucionista e a construcionista. Na abordagem instrucionista o professor utiliza esse software como ferramenta de apoio na transmissão do conhecimento, já na abordagem construcionista o aluno pode manipular o software.

Desde a criação da primeira versão do GeoGebra, muitas outras versões foram surgindo tais como: 1.0, 2.0, 3.0, 3.2, 4.0 até chegar na mais recente 5.0 beta 3D, está como o próprio nome diz apresenta a possibilidade de se trabalhar com figuras tridimensionais.

# *3.1 Layout do software geogebra*

O layout do software GeoGebra, assim como alguns dos recursos, se faz necessário conhecer seu ambiente para que seja possível explorar o melhor do software. O layout do software é dividido em cinco ambientes da seguinte forma: barra de menu; janela de álgebra; campo de entrada/lista de comandos; janela gráfica ou janela de visualização e barra de ferramentas.

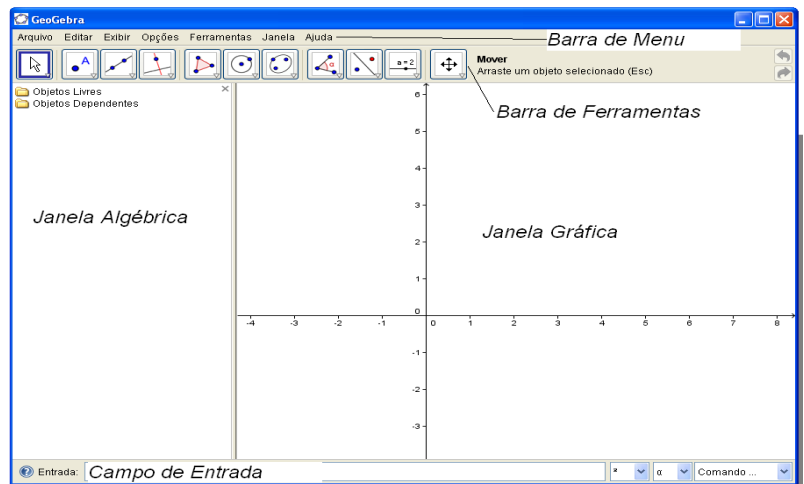

Figura 2- Layout do software geogebra Fonte: http://facitec.br/revistamat/download/paradidaticos/Manual\_Geogebra.pdf

O programa se adequa a plataforma do sistema operacional escolhido para download. Nesta pesquisa o programa foi baixado paro o sistema operacional Windows, sendo assim, seu layout fica semelhante aos layouts do pacote office da Microssoft.

# *3.2 Interface do software geogebra*

De acordo com Pereira (2012), o software possui interface amigável possibilitando compartilhar o que for produzido na web, onde existe um site chamado de "comunidade Geogebra mundial". Sendo assim possível interagir com outros usuário do softwares afim de trocar informações e experiências.

Segundo Paiva (2012, p. 03) "O software oferece a opção de inserir o plano cartesiano e a malha quadriculada na área de trabalho, o que ajuda a fazer a relação com os estudos feitos na sala de aula." No ambiente barra de ferramentas existem 12 (doze) botões sendo que em cada um deles possui diversas possibilidades para se trabalhar os assuntos tais como, bissetrizes, mediatrizes, polígonos, etc.

# **4 Materiais e métodos**

A pesquisa foi desenvolvida a partir de duas aulas expositiva-instrucionista na escola Oneide de Sousa Tavares, situada na Folha 30, Quadra Especial – Nova Marabá, estado do Pará, na turma de Ensino Fundamental identificada como 9º ano A, turno da manhã, com 28 (vinte e oito) alunos com faixa etária de 16 anos.

Na ocasião a direção da escola ofereceu uma sala destinada para aulas que envolvem novas tecnologias, cujo nome é intitulado de "Sala Verde". Nesta existem suportes como data show, caixa de som, etc. A aula foi realizada mediante a abordagem instrucionista, ou seja, o software foi utilizado como ferramenta de apoio somente pelo pesquisador.

No primeiro momento, nos apresentamos falando o motivo que nos levara ali, em seguida fizemos uma explanação a cerca de funções afim, tendo em vista que eles ainda não haviam estudado o assunto, utilizando slides para tal, sendo que na sequencia fiz o mesmo para o software GeoGebra.

No segundo momento, fizemos a definição de Função e de Função Afim, em seguida de Par Ordenado, segue figura abaixo do sistema cartesiano.

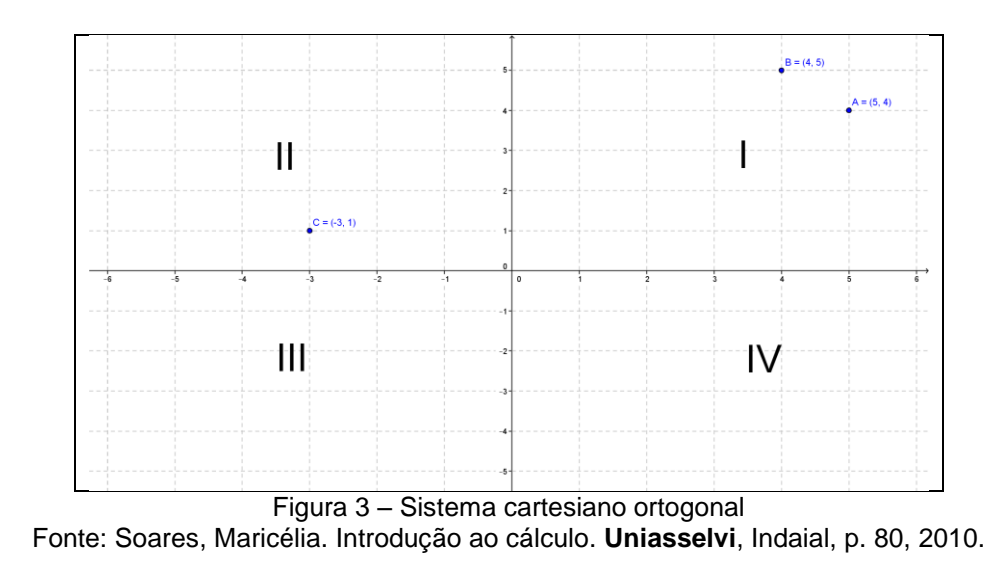

Apresentamos os gráficos de Função Afim no Geogebra. Segue a figura do gráfico.

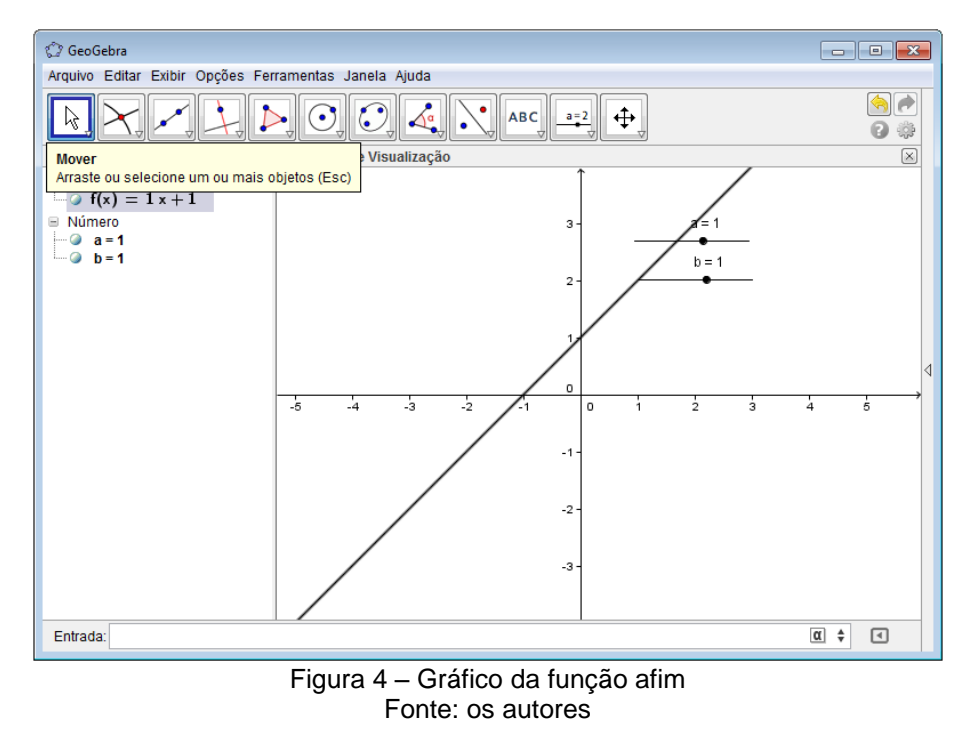

Neste momento os alunos puderam perceber a construção e o comportamento desses gráficos no software.

No terceiro momento, realizamos uma avaliação oral, para sabermos sobre as contribuições que aquele programa poderia ter trazido para a aprendizagem dos alunos.

#### **5 Resultados e discussão**

Após a aula expositiva-instrucionista foi realizada uma avaliação qualitativa com os alunos para sabermos que possíveis contribuições àquela experiência havia deixado para os alunos que participaram desta investigação.

O resultado em relação à defesa dessa pesquisa foi positivo e satisfatório, pois mais de noventa por cento dos alunos entrevistados afirmaram que o software é de fácil entendimento, que possui todas as ferramentas necessárias para trabalhar o assunto apresentado em sala, e que a aula havia sido muito interessante.

Ao por em prática este trabalho observamos que os alunos se interessaram pela aula, ficavam atentos à explicação e que a cada duvida surgida perguntavam e interagiam, e no final alguns perguntavam onde poderiam encontrar o software para baixar e estudar em casa.

Desenvolver tal pesquisa, serviu para fazermos algumas reflexões sobre a nossa prática enquanto professor. Ver os alunos se interessarem, questionarem e duvidassem nos faz inferir que é possível propor atividades que "encham" os olhos dos alunos.

#### **6 Considerações finais**

O professor é um profissional que estuda para ser habilitado/capacitado a passar o conhecimento para outrem, todavia essa tarefa pode ser um tanto difícil para aqueles que não se preocupam em buscar a melhor forma de passar o entendimento para quem está sendo instruído, sendo assim, todos os anos de dedicação aos estudos para adquirir conhecimento pode se tornar ineficaz, tendo em vista que o professor ao por em prática a docência precisa entender as limitações de cada pessoa.

Normalmente quando o professor de Matemática se interessa em trabalhar uma aula utilizando recursos midiáticos surgem inúmeras dúvidas, pois provavelmente seu objetivo é facilitar o entendimento do assunto para seus alunos e recorrer a uma ideia que venha ser cansativa ou complexa, em outras palavras trabalhosas, não é atrativo.

De acordo com esta pesquisa, no universo de softwares voltados a educação matemática, o GeoGebra se apresenta como uma opção, pois ele possui uma linguagem simples além de ser rico em conteúdo, ou seja, com ele é possível abordar assuntos relacionado à Geometria, à Álgebra, à Trigonometria etc.

Esta pesquisa mostrou que as novas tecnologias favorecem o processo de ensino-aprendizagem trazendo desta forma o aluno de volta para dentro da escola, tendo em vista que quando a escola não busca trabalhar com tecnologias como recursos para o ensino, o aluno tende a se afastar da escola, uma vez que na conjuntura atual os alunos estão cada vez mais envolvidos no mundo tecnológico.

Diante dessa realidade cabe a nos, professores, se atualizar ao mundo moderno, o conhecimento está em movimento, portanto o professor deve acompanhar seus passos.

Trabalhamos apenas um software que o professor de matemática pode usar para enriquecer suas aulas, porém este já ajuda bastante, pois o que foi exposto nesta pesquisa foi apenas uma parte minúscula de funções, sendo que o GeoGebra trabalha com muitos mais a cerca do assunto em questão, além de outros assuntos.

Utilizar o Geogebra para trabalhar a forma geométrica (gráficos) de funções afim serve como uma excelente ferramenta para o professor que não precisará mais se preocupar em desenhar favorecendo bastante o entendimento destes assuntos para os alunos, além disso dinamiza a aula

# **7 Referências**

DORIGONI, Gilsa; SILVA, João. **Mídia e educação: o uso das novas tecnologias no espaço escolar**. 2014. 18 f. Artigo cientifico – Universidade Unioeste, Paraná, 2014, disponível em: http://static2.inovacaoedesign.com.br/artigos\_cientificos/1170- 2.pdf. Acesso em 27/03/15.

D'AMBROSIO, Ubiratan. **Educação matemática: da teoria à prática**. 21. ed. Campinas: Papirus, 1996.

FIORENTINI, Dario; LORENZATO, Sergio. **Investigação em educação matemática: percursos teóricos e metodológicos**. 3. ed. Campinas: Autores associados ltda, 2012.

FRANCHI, Ana et al. **Educação matemática: uma (nova) introdução**. 3. ed. São Paulo: Educ, 2012.

MARINS, Josinei. **Didática e metodologia do ensino de matemática**. Indaial: Uniasselvi, 2011.

NOÉ, Marcos. **Aplicaçoes – uma função 1º grau**, 2014. Disponível em: www.brasilescola.com./matematica/aplicaçoes-uma-funçao-1-grau. Acesso em: 04 de nov. 2014.

PAIVA, Gustavo. **Manual de atividades no geogebra para a educação básica**. 2012. 29 f. Artigo, Taguatinga – DF, 2012. Disponível em: [http://facitec.br/revistamat/download/paradidaticos/Manual-Geogebra.pdf.](http://facitec.br/revistamat/download/paradidaticos/Manual-Geogebra.pdf) Acesso em 27/03/15.

PEREIRA, Thales. **O uso do software geogebra em uma escola pública**: **interações entre alunos e professor em atividades e tarefas de geometria para o ensino fundamental e médio.** 2012. 103 f. Dissertação (Mestrado em Educação Matemática) – Universidade Federal de Juiz de Fora, Juiz de Fora-MG, 2012. Disponível em: http://www.ufjf.br/mestradoedumat/filesles-de-Lelis-N.pdf. Acesso em 31/03/2015.